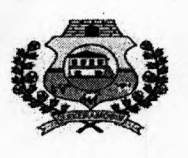

## **INSTITUTO DE PREVIDÊNCIA DOS SERVIDORES DO MUNICIPIO DE QUIXERAMOBIM** - **QUIPREV**

PROCESSO NQ 16.001/2021-PE

$$
(3\frac{165A0DE}{2.62E})
$$

## **RELATÓRIO DE PROVA DE CONCEITO**

**PREGÃO ELETRÔNICO N216.001/2021-PE** 

#### **1. OBJETIVOS**

O objetivo do presente documento é apresentar os resultados e conclusões da Prova de Conceito realizada nas dependências da Secretaria de Administração e Finanças da Prefeitura Municipal de Quixeramobim, localizada no endereço Rua Dr. Álvaro Fernandes n° 36/42, Centro, Quixeramobim, Ceará. Esta Prova de Conceito atende ao contido no item 17 do Termo de Referência - Anexo I do Edital de Pregão Eletrônico nº 16.001/2021-PE. Cabe esclarecer que esse pregão tem como objetivo a **CONTRATAÇÃO DE EMPRESA PARA PRESTAÇÃO DE SERVIÇO DE LICENÇA DE USO DE SISTEMA INFORMATIZADO INCLUINDO IMPLANTAÇÃO E TREINAMENTO, JUNTO AO INSTITUTO DE PREVIDÊNCIA DOS SERVIDORES DO MUNICIPIO DE QUIXERAMOBIM** - **OUIPREV.** 

#### **2. DETALHAMENTO DA PROVA DE CONCEITO**

Conforme registrado nas mensagens enviadas através da BBL, a empresa **ASP AUTOMACAO SERVICOS E PRODUTOS DE INFORMATICA LTDA,** classificada em primeiro lugar no referido processo licitatório, foi comunicada no dia 15/10/2021 sobre a necessidade de apresentação da Prova de Conceito dos sistemas a ser contratado. O agendarQento foi realizado para as 15hs00min, do dia 19 de Outubro de 2021, na sede da Secretaria de Administração e Finanças da Prefeitura Municipal de Quixeramobim, localizada no endereço Rua Dr. Álvaro Fernandes n° 36/42, Centro, Quixeramobim, Ceará. Conforme estabelecido no Termo de Referência anteriormente mencionado, a administração preparou o ambiente e equipamento de computação para realização da Prova de Conceito.

O Sr. ANTONIO HITALO FIGUEIREDO BEZERRA, inscrito no CPF sob o n° 600.222.893-72, representante da empresa **ASP AUTOMACAO SERVICOS E PRODUTOS DE INFORMATICA LTDA** , inscrita no CNPJ/MF sob o n9 02.288.268/0001-04, se apresentou no horário agendado e procedeu a configuração e disponibilização dos softwares no ambiente e equipamento de computação disponibilizado. Assim, foi concedido um prazo de 30 minutos para que a empresa pudesse realizar a instalação e a respectiva configuração dos softwares para que fosse dado início a referida Prova de Conceito.

Assim, às 1 5hs3omin do dia 19 de Outubro de 2021, a Comissão Técnica de Avaliação designada através da Portaria n°012.001.2021, compostas pelos servidores KAYC AVNNER CAETANO SILVA, JOSEFINA BARBOSA FARIAS E SHIRLEY PINHEIRO MAGALHÃES, com a participação do representante da empresa **ASP AUTOMACAO SERVICOS E PRODUTOS DE INFORMATICA LTDA** deram início a Prova de Conceito, conforme consta na Ata de Reunião anexa a este relatório.

Registra-se que a licitação contou apenas com 01 (um) participante, e para realização da Prova de Conceito foi aberta para participação dos cidadãos, tendo sido divulgada a convocação para sua realização na plataforma BLL - (Bolsa de Licitações do Brasil). Contudo, nenhum interessado, além do representante da empresa **ASP AUTOMACAO SERVICOS E PRODUTOS DE INFORMATICA LTDA** e os membros da Comissão Técnica de Avaliação, compareceram a esta Prova de Conceito.

A Prova de Conceito foi realizada por meio de avaliação da ferramenta, confrontando suas funcionalidades com os requisitos especificados no TERMO DE REFERÊNCIA do Edital do Pregão Eletrônico n2 16.001/2021-PE.

A avaliação foi realizada requisito a requisito. Além de demonstrar a aderência dos requisitos, o representante da empresa também respondeu as consultas, perguntas e dúvidas apresentadas pelos representantes da Comissão Técnica de Avaliação sobre aspectos funcionais e técnicos da solução em avaliação.

Após a avaliação dos requisitos, a Prova de Conceito foi concluída às 17hs20min, como consta na Ata de

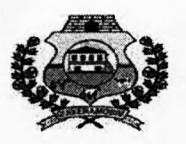

## **INSTITUTO DE PREVIDENCIA DOS SERVIDORES DO MUNICIPIO DE QUIXERAMOBIM** - **QUIPREV**

PROCESSO Nº 16.001/2021-PE

Reunião anexada ao processo.

## **3. AVALIAÇÃO DOS RESULTADOS**

Assim, foi realizada uma avaliação de cada requisito especificado, confrontando com suas funcionalidades, conforme resultado constante do resumo a seguir:

## **3.1** - **SOFTWARE CONTABILIDADE:**

- a. Gerar os arquivos magnéticos (SIM) conforme as normas do Tribunal de Contas do Estado do Ceará TCE;
- b. Ser compatível com ambiente multiusuário, permitindo a realização de tarefas concorrentes;
- c. Funcionar em rede sob um dos sistemas operacionais Windows 2000, Unix ou compatíveis, OS/2 Server, Novell Netware ou OS/400, com as estações de trabalho rodando sob sistema operacional compatível com a Solução de Tecnologia da Informação;
- d. Ter o controle efetivo do uso dos sistemas, oferecendo segurança contra a violação dos dados ou acessos indevidos às informações, por meio do uso de senhas;
- e. Possuir atualização on-line dos dados de entrada, permitindo acesso às informações logo após o término da transação;
- f. Poder fazer e desfazer as ações executadas pelos sistemas aplicativos;
- g. Possuir rotinas de backup e restore;
- h. Permitir a visualização dos relatórios em tela, bem como a gravação opcional dos mesmos em arquivos, com saída em pen drive ou disco rígido, e a seleção da impressora da rede desejada;
- 1. Permitir consulta às tabelas do sistema, sem perder as informações já registradas na tela corrente e permitir recuperar.dados nela contidos para preenchimento automático de campos;
- j. Assegurar a integração de dados de cada sistema garantindo que a informação seja alimentada uma única vez;
- k. Utilizar a língua portuguesa para toda e qualquer comunicação dos sistemas e aplicativos com os usuários;
- 1. Apresentar feedback imediato na seleção de: opções de menu, ícones, botões e preenchimento de campos;
- m. Permitir identificar o formato dos campos de entrada de dados;
- n. Bloquear a digitação quando o número de caracteres ultrapassar o número máximo permitido para os campos de entrada de dados;
- o. Exibir mensagens de advertência ou mensagens de aviso de erro informando ao usuário um determinado risco ao executar funções e solicitar sua confirmação;
- p. Disponibilizar, ao início do exercício, o orçamento aprovado para a execução orçamentária. Em caso de, ao início do exercício, não se ter o orçamento aprovado, disponibilizar dotações conforme dispuser a legislação municipal;
- q. Permitir a abertura de Créditos Adicionais, exigindo informação da legislação de autorização e resguardando o histórico das alterações de valores ocorridos;
- r. Emitir relatório da proposta orçamentária municipal consolidada (administração direta e indireta) conforme exigido pela Lei 4320/64, Constituição Federal e Lei Complementar 101/2000 (LRF);
- s. Emitir todos os anexos de Orçamento, global e por órgão, fundo ou entidade da administração direta, autárquica e fundacional, inclusive empresa pública dependente, exigidos pela Lei 4320/64, pela Lei Complementar 101/2000 (LRF) e legislação municipal: Anexo 1 - Demonstração da Receita e Despesa Segundo as Categorias Econômicas; Anexo 2 - Receita Segundo as Categorias Econômicas e Natureza da Despesa Segundo as Categorias Econômicas; Anexo 6 - Programa de Trabalho; Anexo 7 - Demonstrativo de Funções, Programas e Subprogramas por Projetos e Atividades (adequado ao disposto na Portaria 42/99 do MOG); Anexo 8 - Demonstrativo da Despesa por Funções Programas e Subprogramas conforme o vínculo com os Recursos (adequado ao disposto na Portaria 42/99 do MOG); Anexo 9 - Demonstrativo da Despesa por Órgãos e Funções (adequado ao disposto na Portaria 42/99 do MOG);
- t. Utilizar ano com quatro algarismos;
- u. Permitir ser parametrizável pelo usuário, em tabelas de fácil compreensão;
- v. Respeitar a padronização de cor, tamanho e nomenclatura nas telas e campos;
- w. Contabilizar as dotações orçamentárias e demais atos de execução orçamentária e financeira para órgão, fundo, despesas obrigatórias ou entidade da administração direta, autárquica e fundacional, inclusive

2

**INSTITUTO DE PREVIDENCIA DOS SERVIDORES DO MUNICIPIO DE QUIXERAMOBIM** - **QUIPREV** 

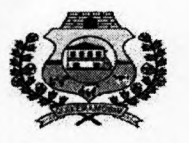

#### **PROCESSO Nº 16.001/2021-PE**

>11 K<br>K ර්/

- empresa pública dependente;
- x. Permitir que os empenhos ordinário, global e estimativo sejam passíveis de anulação parcial ou total;
- y. Permitir que ao final do exercício os empenhos que apresentarem saldo possam ser inscritos em restos a pagar de acordo com a legislação, posteriormente liquidados ou cancelados;
- z. Permitir iniciar mês ou ano, mesmo que não tenha ocorrido o fechamento contábil do anterior, atualizando saldos e mantendo a consistência dos dados;
- aa. Permitir a adoção sistemática da conta única, havendo a utilização do módulo de tesouraria através das conciliações bancárias automáticas e pagamentos on-line;
- ab. Emitir "Relação de Ordens de Pagamento a serem pagas", para envio ao banco após assinatura do Ordenador de Despesa, ou pagamentos on-line;
- ac. Possuir rotina para emissão de cheques;
- ad. Gerar arquivos em meios eletrônicos contendo dados detalhados de todos os pagamentos a serem efetivados pelo sistema bancário;
- ae. A conciliação bancária deverá disponibilizar rotina que processa arquivo, recebido diariamente do banco, contendo o movimento de entrada e saída do dia e saldo final das contas correntes mantidas pelo órgão no banco, efetuando a conciliação bancária e promovendo, automaticamente o controle financeiro;
- af. Gerar relatórios e arquivos em meios eletrônicos solicitados na Lei Complementar 101/2000 (LRF) com vistas a atender aos Artigos 52 e 53 (Relatório Resumido da Execução Orçamentária), Artigos 54 e 55 (Relatório da Gestão Fiscal) e Artigo 72 (Despesas com Serviços de Terceiros), observada a Portaria 471 da Secretaria do Tesouro Nacional, de 27/09/2000 e a Lei 9755/98;
- ag. Permitir a transferência automática para o exercício seguinte de saldos de balanço no encerramento do exercício;
- ah. Possibilitar imprimir dados básicos do empenho e' seu interessado para identificação de processos de despesa;
- ai. Permitir no cadastramento do empenho a inclusão, quando cabível, de informações sobre processo licitatório (número do processo), fonte de recursos, código da obra e código de Convênio;
- aj. Emitir, sob solicitação, relatórios da despesa orçamentária e extra orçamentária, permitindo seleção pelo usuário de opções por número de empenho, por data, por credor e por dotação até menor nível de detalhamento: Empenhada, Liquidada, Paga e A pagar;
- ak. Emitir, sob solicitação, os relatórios: Demonstração de Saldos Bancários, Boletim Diário da Tesouraria, Demonstrativo Financeiro do Caixa, Demonstração diária de receitas arrecadadas e despesas realizadas, orçamentária e extra orçamentária, Restos a pagar que apresente, por exercício, os restos a pagar processados, os restos a pagar não processados, por fornecedor ou por dotação totalizando a cada quebra, Posição Atual das Dotações quanto à situação da Despesa (empenhada e liquidada), Livro razão das contas contábeis e Diário do movimento orçamentário e extra orçamentário;
- ai. Emitir relatórios conforme Resolução do Senado Federal 78/98 com a Síntese da Execução Orçamentária, compreendendo os seguintes relatórios da Lei 4320/64 e suas atualizações posteriores: Anexo 16 - Demonstração da Dívida Fundada Interna e Anexo 17 - Demonstração da Dívida Flutuante;
- am. Emitir demonstrativo das dotações comprometidas com despesas correntes e de capital em relação ao saldo das dotações;
- an. Permitir a contabilização utilizando o conceito de eventos associados a roteiros contábeis e partidas dobradas;
- ao. Permitir que, nos lançamentos contábeis, as contas do último nível de desdobramento possam ser detalhadas em contas correntes (receitas e despesas);
- ap. Permitir utilizar tabela que defina igualdades contábeis entre contas ou grupo de contas, para auxiliar na apuração de impropriedades contábeis;
- aq. Disponibilizar rotina que permita ao usuário a atualização do Plano de Contas, dos eventos e de seus roteiros contábeis;
- ar. Tratar separadamente o movimento mensal das contas e, também, o movimento de apuração do resultado do exercício, além do movimento de apropriação deste resultado ao patrimônio municipal;
- as. Admitir a utilização de históricos padronizados e históricos com texto livre;
- at. Disponibilizar relatório ou consulta de inconsistência na contabilização diária;
- au. Não permitir exclusão ou cancelamento de lançamentos contábeis quando os arquivos magnéticos dos

3

# **INSTITUTO DE PREVIDÊNCIA DOS SERVIDORES DO MUNICIPIO DE QUIXERAMOBIM** - **QUIPREV CHILESÃO DE 75**

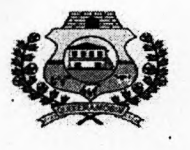

PROCESSO N2 16.001/2021-PE

Tribunais de Contas já estiverem gerados;

- **Rubdca** av. Permitir estornos de lançamentos, nos casos em que se apliquem;
- aw. Disponibilizar consultas à movimentação e saldo de contas de qualquer período do exercício e do exercício anterior;
- ax. Emitir relatórios, sob solicitação: Balancete Mensal, Diário e Razão;
- ay. Emitir todos os relatórios da Contabilidade previstos na lei 4320/64, atendendo ao inciso III do Artigo 50 da Lei Complementar 101/2000 (LRF): Anexo 10 - Comparativo da Receita Orçada com a Arrecadada, Anexo 11 - Comparativo da Despesa Autorizada com a Realizada, Anexo 12 - Balanço Orçamentário, Anexo 13 - Balanço Financeiro, Anexo 14 - Balanço Patrimonial e Anexo 15 - Demonstrativo das Variações Patrimoniais;
- az. Atender ao PCASP Plano de Contas Aplicado ao Setor Público, permitindo o detalhamento no nível exigido para consolidação das contas nacionais, assim como a geração dos demonstrativos DCASP (Demonstrações Contábeis Aplicadas ao Setor Público), de acordo com as normas constantes rio Manual de Contabilidade Aplicada ao Setor Público (MCASP).

## **RESULTADO: APROVADO**

## **3.2** - **SOFTWARE PATRIMÔNIO:**

- a. Permitir o controle dos bens patrimoniais;
- b. Possibilitar a escolha do Modelo de Valoração Reavaliação ou Custo;
- c. Permitir definir a Data de Corte para a realização do Ajuste Inicial;
- d. Permitir informar a Forma de Redução no Potencial de Benefícios Futuros Amortização, Depreciação e Sem Redução, esta última, para bens que não sofrem depreciação;
- e. Permitir a inclusão da Vida Útil e Valor Residual de acordo com Ato Normativo de cada Ente;
- f. Permitir a realização do Ajuste Inicial dos bens individuais, múltiplos e/ou automático, adquiridos anterior à Data de Corte;
- g. Permitir o tombamento de forma manual ou automática, individual ou múltipla;
- h. Permitir o registra dos bens informando o código do tombamento, descrição e localização;
- i. Permitir o tombamento de bens por faixa de tombamento;
- j. Permitir o. cadastro das comissões patrimoniais e seus membros, além de seus substitutos;
- k. Permitir o registro dos responsáveis pêlo bem, localização, baixas e da conformidade ao inventário;
- 1. Permitir o controle dos bens recebidos ou cedidos em comodato a outros órgãos da administração pública;
- m. Codificar os bens permanentes de forma a agrupá-los por natureza e conta patrimonial;
- n. Codificar os bens patrimoniais por tipo de: código de grupo, subgrupo, classe, subclasse e item;.
- o. Possuir tabela com os Programas de Recursos;
- p. Permitir a procura aos bens por diversos critérios: número de tombamento, descrição, fornecedor, número do empenho, número da nota fiscal e código do item;
- q. Permitir a desafetação de bem individualizada e múltipla;
- r. Permitir incluir novo Estado de Conservação;
- s. Permitir informar o bem quando em Reparo;
- t. Permitir informar o bem quando inservível;
- u. Permitir a transferência dos órgãos, Área de Localização e bens de forma automática de um exercício para outro;
- v. Permitir a transferência e baixa de bens de forma individual ou múltipla, além de registrar através de histórico toda e qualquer movimentação dos bens;
- w. Permitir transferência de bens de forma individual ou múltipla por cessão ou concessão, e por recolhimento do bem ou motivo;
- x. Permitir a transferência pela comissão de inventário de bens localizados, mas pertencentes a outro setor, durante o inventário;
- y. Permitir o controle da destinação dos bens patrimoniais em desuso (alienação, cessão e baixa);
- z. Possuir rotinas de ajuste inicial, custo subsequente, reavaliação, depreciação automática, baixa e incorporação de bens utilizando tabelas parametrizáveis, onde couber;
- aa. Permitir a realização de reavaliação de todos os bens de um mesmo subgrupo/classe;

## **INSTITUTO DE PREVIDÊNCIA DOS SERVIDORES DO MUNICÍPIO DE QUIXERAMOBIM** - **QUIPREV**

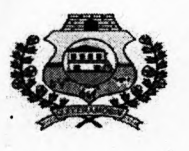

PROCESSO Nº 16.001/2021-PE

- ab. Permitir a revisão da vida útil econômica e valor residual dos bens;
- ab. Permitir a revisão da vida útil econômica e valor residual dos bens;<br>ac. Permitir a geração da depreciação mensal de forma automática dos bens Móveis, Imóveis e Intangíveis; ad. Permitir o registro da abertura e do fechamento do inventário, através da geração dos Movimentos
- Patrimoniais mensais e anuais, bloqueando a movimentação de bens no período já encerrado;
- ae. Possuir informações cadastrais de bens móveis, imóveis e intangíveis próprios, locados e em comodato, com os dados necessários ao controle patrimonial, inclusive identificação do setor ou pessoa responsável;
- af. Manter histórico dos bens patrimoniais pela sua situação (em uso ou em desuso) e seus desdobramentos;
- ag. Manter o controle do responsável e da localização dos bens patrimoniais de forma histórica;
- ah. Possuir formulários padronizados para auxiliar a comissão responsável no cadastramento de bens por implantação;
- ai. Emitir e registrar Termo de Guarda e Responsabilidade, individual ou coletivo (setorial) dos bens;
- aj. Emitir relatório do inventário dos bens por unidade administrativa, por setor e por responsável;
- ak. Emitir o termo de Reparo;
- ai. Emitir a listagem dos procedimentos patrimoniais de forma sintética mensalmente para a Contabilidade;
- am. Emitir a relação dos bens por Unidade Gestora, Órgão e Área de Localização, compreendendo bens tombados, baixados, desafetados, forma de aquisição, fonte de recursos e valores individuais;
- an. Emitir a visualização e impressão do Livro de Inventário anual ou do período;
- ao. Emitir relatório mensal e anual de balancete dos bens informando: saldo anterior, entradas, baixas por Unidade Gestora, Órgão e Área de Localização;
- ap. Emitir relatório de bens informando: a Posse e Posse/Propriedade;
- aq. Emitir relatórios das manutenções preventivas e corretivas dos bens para auxiliar na gestão patrimonial;
- ar. Possui integração com o Sistema Integrado de Administração Orçamentária e Financeira para contabilização automática da liquidação de despesas, da destinação, da depreciação e da reavaliação de bens.

## **RESULTADO: APROVADO**

## **3.3** - **SOFTWARE ALMOXARIFADO:**

- a. Permitir o cadastramento de entrada de material por: Implantação, Compra de material, Devolução ao almoxarifado, Ajuste inventário - entrada, Entrada por doação e Transferência de outro almoxarifado;
- b. Permitir registrar o recebimento parcial ou total dos materiais relativos a uma requisição de compra, efetuando o atendimento das requisições de materiais pendentes;
- c. Processar as requisições de material;
- d. Efetuar a baixa automática no estoque pelo fornecimento de material;
- e. Permitir consultas ao catálogo de materiais por código ou descrição de item;
- f. Permitir o cadastro e controle de fornecedores informando os tipos de bens e serviços ofertados, além de filtrar as entradas de materiais de cada Fornecedor;
- g. Permitir a transferência de Órgãos e Áreas de consumo de forma automática de um exercício para outro;
- h. Permitir o cadastro de materiais e consulta de toda a movimentação dos itens em ordem alfabética, numérica e por Almoxarifado;
- i. Permitir o recálculo dos saldos dos itens nos almoxarifados;
- j. Possuir controle da localização física do material em estoque (almoxarifado, depósito, estante e prateleira);
- k. Utilizar o conceito de Centros de Custo na distribuição de materiais, para apropriação e controle do consumo;
- 1. Permitir o gerenciamento integrado dos estoques de materiais existentes nos diversos almoxarifados, informando também quantidades em fase de aquisição, além de realizar a média ponderada dos materiais em estoque;
- m. Registrar os dados necessários ao controle de estoques (mínimo, médio e máximo), ponto de reposição, prazo de validade e movimentação;
- n. Permitir consultas ao estoque por código e descrição de item;
- o. Registrar e Permitir consulta do movimento analítico por material (entradas, saídas, devoluções e transferências);
- p. Permitir o registro da abertura e do fechamento do inventário bloqueando a movimentação durante sua

**0` <sup>L</sup>I\_ <sup>O</sup>**

ubrica  $\overline{\phantom{a}}$ 

## **INSTITUTO DE PREVIDÊNCIA DOS SERVIDORES DO MUNICIPIO DE QUIXERAMOBIM** - **QUIPREV**

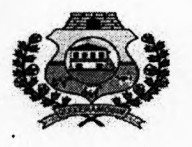

#### **PROCESSO N216.001/2021-PE**

realização;

- q. Controlar o preço de cada item de material utilizando este valor na distribuição e na apropriação de custo aos Centros de Custo;
- r. Registrar os materiais informando código, descrição e unidade de fornecimento;
- s. Possuir integração com o Sistema Integrado de Administração Orçamentária e Financeira, contabilizando automaticamente a liquidação da despesa, destinação e transferências de material entre almoxarifados;
- t. Fornecer dados para a contabilização da liquidação da despesa, destinação e transferências de material entre almoxarifados;
- u. Emitir o relatório Curva ABC avaliar a importância de cada item do almoxarifado;
- v. Emitir relatórios de consumo e, quando ocorrer atendimento parcial de requisição, relatório de demanda reprimida por Centro de Custo;
- w. Emitir requisição de compra dos materiais;
- x. Emitir relatório mensal e anual da movimentação, por almoxarifado e consolidado;
- y. Emitir demonstrativo dos materiais sem movimentação por um determinado período;
- z. Emitir relatório de materiais com saldo insuficientes;
- aa. Emitir formulário de requisição de material;
- ab. Emiti relatório de inventário por almoxarifado e geral;
- ac. Emitir catálogo de materiais identificando se este é mantido em estoque ou não.

#### **RESULTADO: APROVADO**

#### **3.4** - **SOFTWARE DE LICITAÇÃO:**

- a. Gerar os arquivos magnéticos exigidos pelos Tribunais de Contas, conforme parte introdutória deste documento, elencadas no Item 1 - Características Gerais, em obediência às Resoluções dos Órgãos de Controle Externo Estaduais;
- b. Ser compatível com ambiente multiusuário, permitindo a realização de tarefas concorrentes;
- c. Funcionar em rede sob um dos sistemas operacionais Windows 2000, Unix ou compatíveis, OS/2 Server, Novell Netware ou OS/400, com as estações de trabalho rodando sob sistema operacional compatível com a Solução de Tecnologia da Informação;
- d. Utiliza ano com quatro algarismos;
- e. Possuir o. controle efetivo do uso dos sistemas, oferecendo segurança contra a violação dos dados ou
- acessos indevidos às informações, através do uso de senhas;
- f. Possuir atualização on-line dos dados de entrada, permitindo acesso às informações atualizadas imediatamente após o término da transação;
- g. Possuir opção de fazer e desfazer as ações executadas pelos sistemas aplicativos;
- h. Possuir padronização do uso de teclas de função, em todos os sistemas, de forma a facilitar o seu aprendizado e operação;
- 1. Possuir rotinas de backup e restore claras para facilitar os procedimentos relativos à segurança dos dados e que alerte ao usuário sobre prazos de efetivação das cópias;
- j. Permitir a visualização dos relatórios em tela, bem como a gravação opcional dos mesmos em arquivos, com saída em pen drive ou disco rígido, e a seleção da impressora da rede desejada;
- k. Ser parametrizável pelo usuário, em tabelas de fácil compreensão;
- 1. Permitir consulta às tabelas do sistema, sem perda das informações já registradas na tela corrente e permitindo recuperar dados nela contidos para preenchimento automático de campos;
- m. Assegurar a integração de dados de cada sistema garantindo que a informação seja alimentada uma única vez;
- n. Possui teste de consistência dos dados de entrada. Por exemplo, validade de datas, campos com preenchimento numérico, etc.;
- o. Utilizar a língua portuguesa para toda e qualquer comunicação dos sistemas aplicativos com os usuários;
- p. Apresentar feedback imediato na seleção de: opções de menu, ícones, botões e preenchimento de campos;
- q. Permitir identificar o formato dos campos de entrada de dados;
- r. Bloqueia a digitação quando o número de caracteres ultrapassar o número máximo permitido para os campos de entrada de dados;

**INSTITUTO DE PREVIDENCIA DOS SERVIDORES DO MUNICIPIO D QUIXERAMOBIM** - **QUIPREV** 

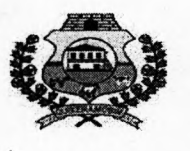

**PROCESSO N216.001/2021-PE** 

- s. Exibir mensagens de advertência ou mensagens de aviso de erro informando ao usuário um determinado risco ao executar funções e solicitando sua confirmação;
- t. Respeitar a padronização de cor, tamanho e nomenclatura nas telas e campos.

### **3.4.1** - **Funções Básicas do Software de Licitações e Contratos:**

- a. Gerenciar os processos licitatórios realizados por Convite, Tomada de Preços, Concorrência, Pregão, Concurso, Leilão e Regime Diferenciado de Contratações - RDC, possibilitando o cadastramento de materiais, equipamentos, fornecedores, comissões de licitação, solicitações de despesas, processos licitatórios e de contratações diretas e seus contratos e aditivos; registrar coletas de preços e uma série de outras operações cadastrais;
- b. Gerenciar os Processos de Contratações Diretas;
- c. Manter o cadastro com modelos de documentos: editais de cartas convite, tomada de preços, pregão, concorrência e leilão, permitindo maior flexibilidade e rapidez na emissão dos mesmos;
- d. Gerar todos os documentos necessários a um processo licitatório ou a uma contratação direta, de forma totalmente automática. Caso se faça necessária a alteração de algum documento, como por exemplo o edital, o sistema deverá dispor de um editor de textos, permitindo a CONTRATANTE alterar o documento conforme sua necessidade;
- e. Manter interligação com o cadastro de fornecedores dos Sistemas de Contabilidade e Almoxarifado, que é mantido atualizado através de informações cadastrais, jurídica e fiscal, entre outras, com a finalidade de apoiar quando da escolha do fornecedor;
- f. Gerenciar saldos impedindo que se extrapole os limites contratados;
- g. Selecionar fornecedores aptos a contratar com a Entidade para a emissão de Cartas Convites;
- h. Efetuar a escolha automática dos vencedores da licitação por menor preço do item/lote. O sistema deverá ainda emitir aviso quando no cadastro de um fornecedor algum documento estiver com vigência expirada;
- i. Emitir planilha eletrônica a ser preenchida pelo fornecedor, visando agilizar o processo, dispondo de ferramentas onde o fornecedor deverá digitar sua proposta, seja para cotação ou para a participação em processo licitatório, permitindo a importação' das planilhas para o sistema, evitando a redigitação dos valores ofertados;
- j. Permitir a emissão de mapas comparativos de preços, informando os itens vencidos pelos fornecedores;
- k. Gerenciar Cotações de Preços permitindo o controle de preço através das últimas compras e de pesquisa junto a fornecedores (mapa de cotação), possibilitando o cálculo automático do preço médio de mercado e a indicação dos for'hecedores com o menor preço para cada tem;
- 1. Emitir o registro geral de preços através da média da última compra efetuada;
- m. Controlar os documentos a serem exigidos dos licitantes;
- n. Gerenciar as Atas de Registro de Preços;
- o. Gerenciar os processos de adesões a Atas de Registro de Preços (Carona);
- p. Gerenciar o cadastro de fornecedores e suas atividades econômicas (CNAE);
- q. Emitir o Certificado de Registro Cadastral com informações sobre documentos de habilitação e suas vigências;
- r. Gerenciar as fases de lances por valor ou por percentual de desconto;
- s. Gerenciar a emissão contratos e aditivos gerando os documentos legalmente exigidos;
- t. Estar adaptado ao tratamento diferenciado previsto na Lei Complementar 123/2006 e suas alterações;
- u. Emitir os relatórios de processo evidenciando todos processos de contratação de seus respectivos contratos, podendo filtrá-los por período, por fornecedor, por dotação ou por órgão licitante/contratante, permitindo através dos mesmos, saber quantos e quais processos foram realizados em determinado período, quais foram os participantes e quem foram os contratados;
- v. Emitir relatório dos saldos dos processos e contratos podendo filtrá-los por período, por fornecedor, por dotação ou por órgão licitante/contratante, evidenciando os valores e as quantidades licitadas, contratadas, acrescida e/ou reduzidas, empenhadas, liquidadas e anuladas;
- w. Emitir relatório evidenciando o final da vigência de Atas de Registro de Preços e Contratos podendo filtrá-los por período, por fornecedor, por dotação ou por órgão licitante/contratante;
- x. Emitir solicitação de empenho a ser enviada ao setor.contábil com informações sobre fornecedor, o contrato, as dotações e os-itens a serem empenhados;

7

**INSTITUTO DE PREVIDÊNCIA DOS SERVIDORES DO MUNICÍPIO DE QUIXERAMOBIM - QUIPREV** 

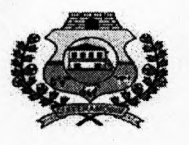

**PROCESSO Nº 16.001/2021-PE** 

 $S_{\bm{c}}$ **Rubdca** 

- y. Emitir ordem de fornecimento a ser enviada ao contratado com informações básicas sobre o e tens a serem fornecidos, local e prazo para o fornecimento, forma de pagamento e etc, auxiliando o departamento de compras a controlar o fornecimento de materiais e serviços dos processos licitatórios, contratações diretas e aditivos de contrato;
- z. Emitir no mínimo os seguintes documentos pelo sistema: CRC Certificado de Registro Cadastral do fornecedor; Ficha cadastral do fornecedor; Capa do Processo; Despacho para realização de pesquisa de preços; Previsão de recursos orçamentários; Portaria de designação da Comissão e/ou Pregoeiro; Autorização de Início do Processo; Termo de Autuação; Minutas de Editais e Contratos; Despacho enviando à apreciação jurídica; Editais e seus anexos; Protocolos de entrega das Cartas Convites; Aviso de licitação a ser publicado; Atas de habilitação, de julgamento de propostas e de Registro de Preços; Mapa comparativo de Jornecedores; Termos de adjudicação e homologação; Outros relatórios e documentos configurados pelo usuário.

#### **RESULTADO: APROVADO**

## **3.5 - SOFTWARE PARA PUBLICAÇÃO E HOSPEDAGEM DE DADOS PARA ATENDER AS LEIS 12.527/2011 E 131/2009:**

- a. A CONTRATADA deverá fornecer os sistemas de informática com os programas na forma executável, devendo o mesmo ser instalado exclusivamente na sede da Contratante. Os dados básicos deverão ser publicados na internet, através de um sitio, onde poderá ser feito um link com a página da internet do CONTRATANTE. A Contratante deverá ter à sua disposição a hospedagem de todas as informações colocadas na internet, para amplo acesso público, sem exigências de cadastramento de usuários ou utilização de senhas para acesso aos dados relacionados com as Leis 12.527/11 e 131/09.
- b. Todas as informações de interesse público deverão ser divulgadas proativamente, ou seja, independentemente de solicitações e disponibilizadas à sociedade. Deverão ser publicados informações tais como: Ações e Programas (despesas com obras), Repasses/ transferências de recursos financeiros, Licitações, Contratos, Servidores, Notícias, Procedimentos para solicitação de informações, e outros, para atender às Legislações.

## **RESULTADO: APROVADO**

## **3.6** - **SOFTWARE E-SIC** - **SISTEMA ELETRÔNICO DO SERVIÇO DE INFORMAÇÃO AO CIDADÃO:**

- a. Processar o gerenciamento das solicitações de informações com vista a atender todos os requisitos da Lei de Acesso à Informação;
- b. Pemitir o acesso rápido nas solicitações e registros de informações;
- c. Permitir o acompanhamento do prazo da solicitação via número de protocolo remetido para caixa de e-mail;
- d. Possuir o recebimento de alertas sobre a movimentação do pedido via e-mail;
- e. Possuir facilidade para entrar com recursos e acompanhar as respostas recebidas;
- f. Permitir o acesso ao sistema web diretamente na página da entidade do próprio município;
- g. A administração poderá acompanhar os setores da sociedade que demandam maior número de informações, através de gráficos e estatísticas dos atendimentos realizados para fins gerenciais e tomada de decisões;
- h. Permitir o acompanhamento do histórico de movimentação dos pedidos ao longo do tempo;
- i. Permitir aos seus usuários maior comodidade quanto a escolha do dispositivo móvel utilizado, pois seus elementos gráficos deverão ser ajustados de acordo com o tamanho da tela do dispositivo escolhido pelo usuário.

#### **RESULTADO: APROVADO**

## **3.7** - **SOFTWARE OUVIDORIA:**

- a. As informações deverão ser registradas de maneira fácil e ágil, com vista a atender todos os requisitos da lei de Acesso à Informação;
- b. Através de um cadastro prévio, permitir de forma sistemática o registro de manifestações do cidadão,

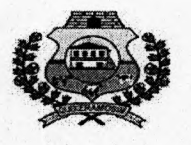

## **INSTITUTO DE PREVIDENCIA DOS SERVIDORES DO MUNICÍPIO DE QUIXERAMOBIM** - **QUIPREV**

**PROCESSO Nº 16.001/2021-PE** 

9

contemplando as reclamações, denúncias, elogios e sugestões;

- c. Permitir que toda e qualquer movimentação de manifestação do cidadão seja notificada através de e-mail;
- d. Possuir o recebimento de alertas sobre a movimentação do pedido via e-mail;
- e. Permitir o detalhamento das informações para contribuir no processo de tomada de decisão por parte do gestor público;
- f. Permitir o acesso ao sistema via web diretamente na página da entidade do próprio município;
- g. Possibilitar uma maior segurança aos gestores quanto ao cumprimento de prazos e a classificação correta da manifestação, de acordo com a lei de Acesso à Informação;
- h. Permitir o acompanhamento de todo o histórico de movimentação dos atendimentos através de estatísticas;
- i. Permitir a CONTRATANTE maior comodidade quanto a escolha do dispositivo móvel utilizado, pois seus elementos gráficos deverão ser ajustados de acordo com o tamanho da tela do dispositivo escolhido pelo usuário.

#### **RESULTADO: APROVADO**

A solução apresentada atendeu aos requisitos estabelecidos no Termo de Referência do Edital do Pregão Eletrônico nº 16.001/2021-PE. Portanto, a empresa conseguiu atingir a satisfação de 100% (cem por cento) dos requisitos estabelecidos.

## **4. CONCLUSÕES**

A Prova de Conceito avaliou a solução de tecnologia da informação proposta pela empresa **ASP AUTOMACAO**  SERVICOS E **PRODUTOS DE INFORMATICA LTDA,** confrontando suas funcionalidades com os requisitos especificados no TERMO DE REFERÊNCIA.

Diante do exposto, a solução apresentada pela empresa foi considerada aprovada na Prova de Conceito por satisfazer os critérios de avaliação e requisitos técnicos, conforme previsto no Edital do Pregão Eletrônico nº 16.001/2021 -PE.

Quixeramobim/CE, 19 de Outubro de 2021.

**VNNER CAETANO SI** 

COORDENADOR

**FI** 

MEMBRO

SLAY PLL Yegus<br>**HIRLEY PINHEIRO MAGALHÃE SHIRLEY PINHEIRO MAGALHAES** 

MEMBRO

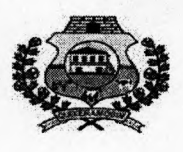

**INSTITUTO DE PREVIDÈNCIA DOS SERVIDORES DO MUNICÍPIO DE QUIXERAMOBIM** - **QUIPREV** 

**PROCESSO N216.001/2021-PE** 

Rubrica

ATA DA REUNIÃO DA COMISSÃO TÉCNICA DE AVALIAÇÃO PARA FINALIZAÇÃO DO JULGAMENTO DO TESTE DE CONFORMIDADE (PROVA DE CONCEITO) REFERENTE AO PREGÃO ELETRÔNICO N 16.001/2021-PE

Ao dia dezenove do mês de outubro do ano de dois mil e vinte e um, reuniram-se os membros da Comissão Técnica de Avaliação, a saber: **KAVC AVNNER CAETANO SILVA** , Coordenador; **JOSEFINA BARBOSA FARIAS,** Membro e **SHIRLEY PINHEIRO MAGALHÃES,** Membro. O representante da empresa ASP AUTOMACAO SERVICOS E PRODUTOS DE INFORMATICA LTDA, a saber, ANTONIO HITALO FIGUEIREDO BEZERRA, inscrito no CPF sob o n° 600.222.893-72, compareceu ao ato. A reunião foi iniciada às 15hs00min, tendo a Comissão Técnica de Avaliação concedido o prazo de 30 (trinta) minutos para que o representante da empresa ASP AUTOMACAO SERVICOS E PRODUTOS DE INFORMATICA LTDA pudesse instalar e fazer as configurações necessárias para início da prova de conceito. As 15hs30min foram iniciados os testes dos requisitos estabelecidos no Termo de Referência do Edital do Pregão Eletrônico nº 16.001/2021-PE sendo que os referidos testes foram concluídos as 17hs20min do dia dezenove do mês de outubro do ano de dois mil e vinte e um. Após esse momento, a Comissão Técnica de Avaliação passou a palavra aos presentes questionando se tinham interesse em consignar algum fato em ata, contudo, nada foi registrado. Em seguida a Comissão Técnica de Avaliação se reuniu e logo depois informou o resultado da avaliação conforme relatório em anexo, aprovando 100% dos requisitos funcionais do software. Diante do exposto, propomos que a proposta da empresa ASP AUTOMACAO SERVICOS E PRODUTOS DE INFORMATICA LTDA seja aceita, uma vez que o produto apresentado atendeu às exigências do edital. Nada mais havendo a tratar, a reunião foi encerrada sendo lavrada a presente Ata, que segue assinada.

Quixeramobim/CE, 20 de Outubro de 2021.

 $\omega$ **C A NNER CAETANÓ SILV** CE, 20 de Outubro de 2021.<br>
WER CAETANO SILVA<sup>VID</sup>A

COORDENADOR

MEMBRO

 $5h$ *they fraction* SHIRLEY PINHEIRO MAGALH**ÃES** 

MEMBRO

Recebrido  $2115012023$ <br> $10:32$